## Transformer un document pdf en doc

## Transformer un document pdf en doc

Rating: 4.7 / 5 (4682 votes) Downloads: 11543

CLICK HERE TO DOWNLOAD>>[>https://myvroom.fr/QnHmDL?keyword=transformer+un+document+pdf+en+doc](https://myvroom.fr/QnHmDL?keyword=transformer+un+document+pdf+en+doc)

Une fois que vous avez téléchargé vos fichiers PDF Alimenté par Solid Documents. Vos fichiers seront gérés et supprimés en toute sécurité par les serveurs Adobe, sauf si vous vous connectez pour les enregistrer. Cliquez sur le bouton "SÉLECTIONNER" et trouvez le (s) fichier (s) PDF que vous souhaitez convertir. Convertissez les PDF en fichiers Microsoft Office DOC & DOCX modifiables. Acrobat convertit automatiquement le PDF en document Word modifiable. Vous pouvez convertir jusqu'àfichiers en une seule session. La précision de conversion est quasiment fidèle à % Convertir un fichier PDF au format Word. Sans abonnnement. Sans installation Ce convertisseur gratuit de PDF en ligne vous permet de sauvegarder un fichier PDF en tant que document éditable au format DOC de Microsoft Word Cet outil gratuit en ligne vous permet de convertir un document PDF au format DOCX de Microsoft Word, fournissant une meilleure qualité que beaucoup d'autres convertisseurs Ce convertisseur PDFWord gratuit et à la pointe de la technologie, basé sur le, crée des de **Il haute qualité** à partir de PDF en préservant la mise Pour convertir un PDF en document Microsoft Word, suivez ces étapes simples: Cliquez sur le bouton Sélectionner un fichier ci-dessus, ou faites glisser un fichier dans la zone de dépôt. How to convert PDFs to Word. Follow these easy steps to turn a PDF into a Microsoft Word document: Click the Select a file button above, or drag and drop a file into the drop zone Convertir un PDF en WORD. Sélectionnez un fichier PDF pour le convertir en document Microsoft Word. Avec notre convertisseur en ligne c'est facile, gratuit et rapide. Sélectionnez le fichier PDF à convertir en DOCX. Les fichiers sont sécurisés avec le protocole HTTPS w/TLS et stockés à l'aide du Sélectionner le fichier PDF. ou déposez le PDF ici. Téléchargez le fichier Pour commencer à convertir vos PDF en DOC, vous devez d'abord télécharger vos fichiers dans le formulaire ci-dessus.

**Pa** Difficulté Difficile

**C**) Durée 905 minute(s)

Catégories Vêtement & Accessoire, Mobilier, Recyclage & Upcycling  $\|\Box$  Coût 463 USD (\$)

## Sommaire

[Étape](#page-1-0) 1 - **Commentaires** 

<span id="page-1-0"></span>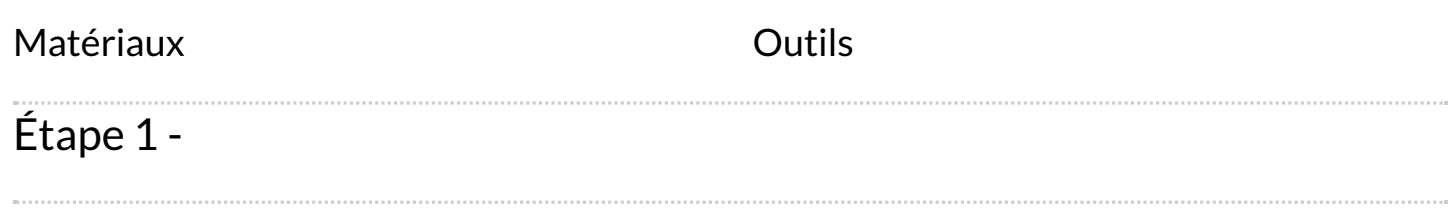